$\overline{\phantom{a}}$ 

## **- EINNAHME-BELEG -**

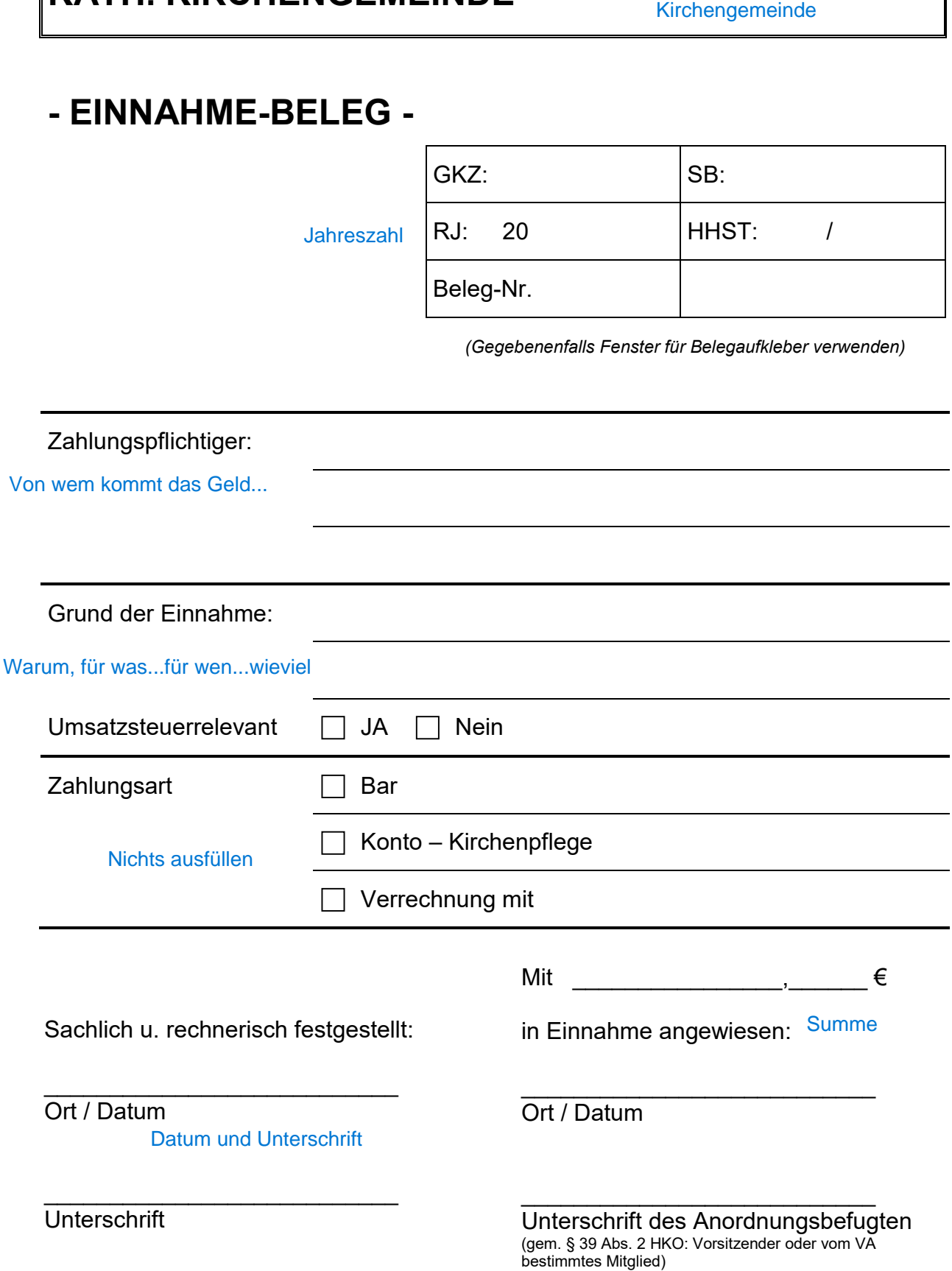